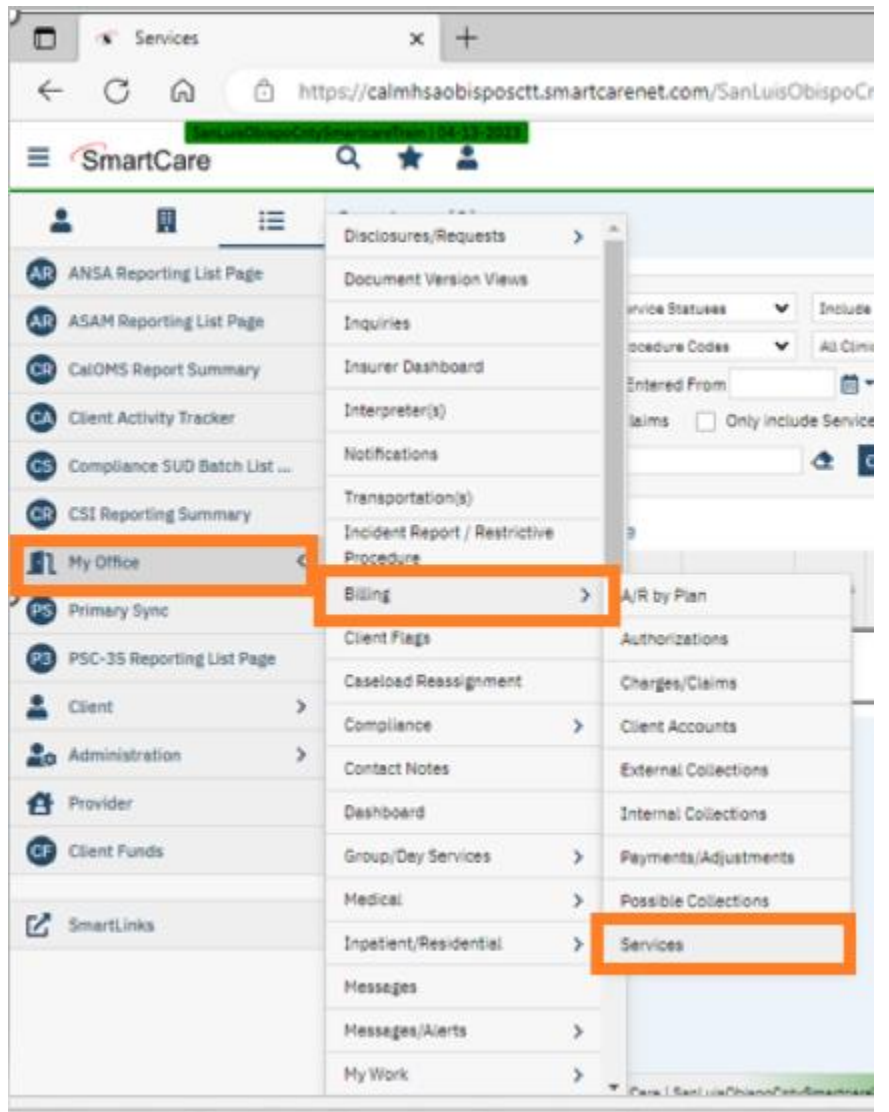

Path to get to Services screen from your Quicklinks to view & correct Billing errors